Title stata.com

cloglog postestimation — Postestimation tools for cloglog

Postestimation commands predict margins Remarks and examples Also see

# **Postestimation commands**

The following postestimation commands are available after cloglog:

| Command         | Description                                                                                                    |  |  |  |  |
|-----------------|----------------------------------------------------------------------------------------------------|--|--|--|--|
| contrast        | contrasts and ANOVA-style joint tests of estimates                                                                         |  |  |  |  |
| estat ic        | Akaike's, consistent Akaike's, corrected Akaike's, and Schwarz's Bayesian ir formation criteria (AIC, CAIC, AICc, and BIC) |  |  |  |  |
| estat summarize | summary statistics for the estimation sample                                                                               |  |  |  |  |
| estat vce       | variance-covariance matrix of the estimators (VCE)                                                                         |  |  |  |  |
| estat (svy)     | postestimation statistics for survey data                                                                                  |  |  |  |  |
| estimates       | cataloging estimation results                                                                                              |  |  |  |  |
| etable          | table of estimation results                                                                                                |  |  |  |  |
| *forecast       | dynamic forecasts and simulations                                                                                          |  |  |  |  |
| *hausman        | Hausman's specification test                                                                                               |  |  |  |  |
| lincom          | point estimates, standard errors, testing, and inference for linear combinations of coefficients                           |  |  |  |  |
| linktest        | link test for model specification                                                                                          |  |  |  |  |
| *lrtest         | likelihood-ratio test                                                                                                    |  |  |  |  |
| margins         | marginal means, predictive margins, marginal effects, and average marginal effects                                         |  |  |  |  |
| marginsplot     | graph the results from margins (profile plots, interaction plots, etc.)                                                    |  |  |  |  |
| nlcom           | point estimates, standard errors, testing, and inference for nonlinear combinations of coefficients                        |  |  |  |  |
| predict         | probabilities, linear predictions and their SEs, etc.                                                                      |  |  |  |  |
| predictnl       | point estimates, standard errors, testing, and inference for generalized predictions                                       |  |  |  |  |
| pwcompare       | pairwise comparisons of estimates                                                                                          |  |  |  |  |
| suest           | seemingly unrelated estimation                                                                                             |  |  |  |  |
| test            | Wald tests of simple and composite linear hypotheses                                                                       |  |  |  |  |
| testnl          | Wald tests of nonlinear hypotheses                                                                                         |  |  |  |  |

<sup>\*</sup>forecast, hausman, and lrtest are not appropriate with svy estimation results. forecast is also not appropriate with mi estimation results.

# predict

## **Description for predict**

predict creates a new variable containing predictions such as probabilities, linear predictions, standard errors, and the equation-level score.

## Menu for predict

Statistics > Postestimation

## Syntax for predict

```
predict [type] newvar [if] [in] [, statistic nooffset]
```

| statistic     | Description                                                                              |  |  |  |
|---------------|------------------------------------------------------------------------------------------|--|--|--|
| Main          |                                                                                          |  |  |  |
| pr            | probability of a positive outcome; the default                                           |  |  |  |
| хb            | linear prediction                                                                        |  |  |  |
| stdp          | standard error of the linear prediction                                                  |  |  |  |
| <u>sc</u> ore | first derivative of the log likelihood with respect to $\mathbf{x}_j \boldsymbol{\beta}$ |  |  |  |

These statistics are available both in and out of sample; type predict ... if e(sample) ... if wanted only for the estimation sample.

# **Options for predict**

( Main )

pr, the default, calculates the probability of a positive outcome.

xb calculates the linear prediction.

stdp calculates the standard error of the linear prediction.

score calculates the equation-level score,  $\partial \ln L/\partial (\mathbf{x}_j \boldsymbol{\beta})$ .

nooffset is relevant only if you specified offset (*varname*) for cloglog. It modifies the calculations made by predict so that they ignore the offset variable; the linear prediction is treated as  $\mathbf{x}_j \mathbf{b}$  rather than as  $\mathbf{x}_j \mathbf{b} + \text{offset}_j$ .

# margins

#### **Description for margins**

margins estimates margins of response for probabilities and linear predictions.

### Menu for margins

Statistics > Postestimation

## Syntax for margins

```
margins [marginlist] [, options]
margins [marginlist], predict(statistic ...) [predict(statistic ...) ...] [options]
```

| statistic     | Description                                    |
|---------------|------------------------------------------------|
| pr            | probability of a positive outcome; the default |
| хb            | linear prediction                              |
| stdp          | not allowed with margins                       |
| <u>sc</u> ore | not allowed with margins                       |

Statistics not allowed with margins are functions of stochastic quantities other than e(b).

For the full syntax, see [R] margins.

# Remarks and examples

stata.com

Once you have fit a model, you can obtain the predicted probabilities by using the predict command for both the estimation sample and other samples; see [U] 20 Estimation and postestimation **commands** and [R] **predict**. Here we will make only a few comments.

predict without arguments calculates the predicted probability of a positive outcome. With the xb option, it calculates the linear combination  $x_i b$ , where  $x_i$  are the independent variables in the *j*th observation and **b** is the estimated parameter vector.

With the stdp option, predict calculates the standard error of the linear prediction, which is not adjusted for replicated covariate patterns in the data.

#### Example 1

In example 1 in [R] cloglog, we fit the complementary log-log model cloglog foreign weight mpg. To obtain predicted probabilities,

- . use https://www.stata-press.com/data/r18/auto
  (1978 automobile data)
- . cloglog foreign weight mpg
   (output omitted)
- . predict p

(option pr assumed; Pr(foreign))

. summarize foreign p

| Variable | Obs | Mean     | Std. dev. | Min      | Max      |
|----------|-----|----------|-----------|----------|----------|
| foreign  | 74  | .2972973 | .4601885  | 0        | 1        |
| р        | 74  | .2928348 | .29732    | .0032726 | .9446067 |

4

# Also see

[R] cloglog — Complementary log-log regression

[U] 20 Estimation and postestimation commands

Stata, Stata Press, and Mata are registered trademarks of StataCorp LLC. Stata and Stata Press are registered trademarks with the World Intellectual Property Organization of the United Nations. StataNow and NetCourseNow are trademarks of StataCorp LLC. Other brand and product names are registered trademarks or trademarks of their respective companies. Copyright © 1985–2023 StataCorp LLC, College Station, TX, USA. All rights reserved.

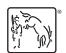

For suggested citations, see the FAQ on citing Stata documentation.